The OpenAPI document is a JSON document and describes the API formal. Using such generic OpenAPI documents various REST clients can be created automatically e.g. JavaScript, Java or C #.

### OpenAPI Dokument

The following link can be used to access the OpenAPI document of the AMPAREX API:

https://<host>/amparex/webaxapi/v2/api-docs

#### or

http://<host>:8080/amparex/webaxapi/v2/api-docs

Depending on the server, <host> must be replaced by the server name (e.g. preview1). The result is a JSON document that has to be copied from the browser:

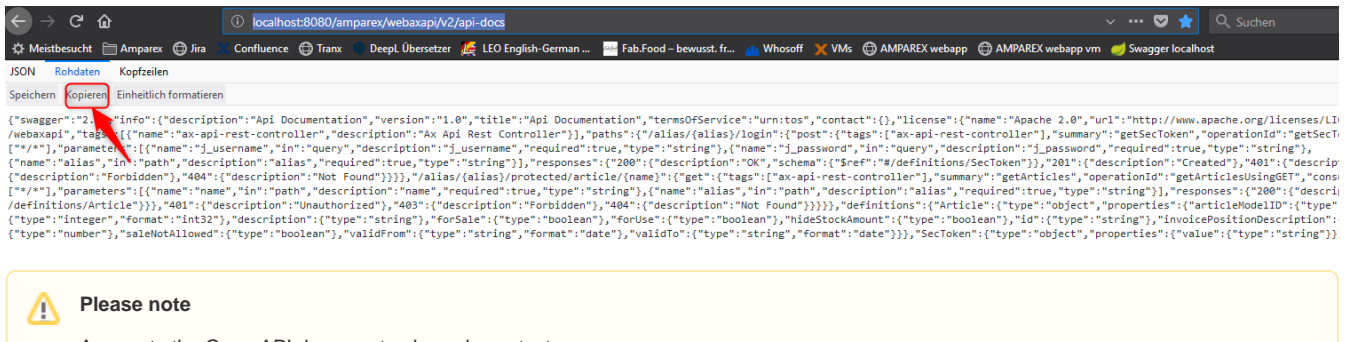

Access to the Open API document only works on test servers.

The below JSON document is a description of AMPAREX API for SwaggerHub.

#### **SwaggerHub**

In order to visualize the API one needs the Swagger tool, 'Swagger-UI'. The following steps are necessary to set it up:

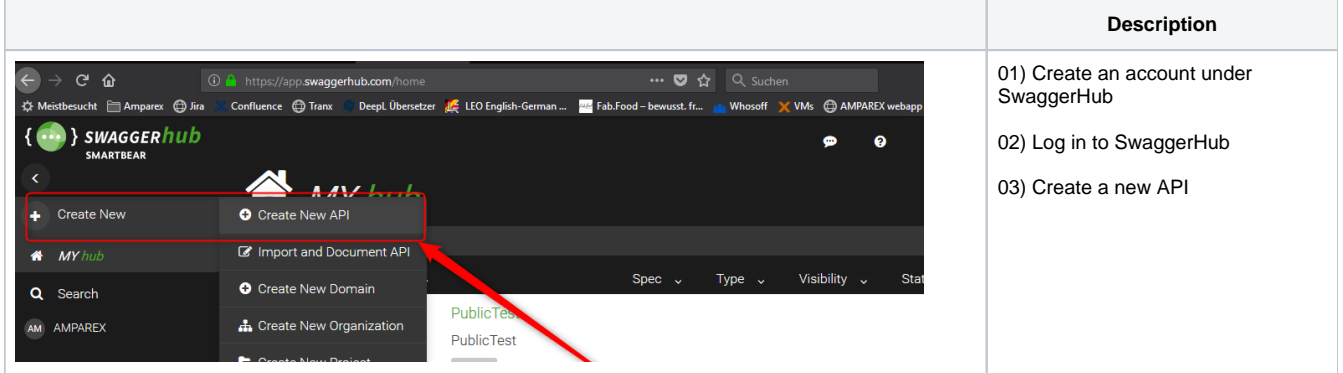

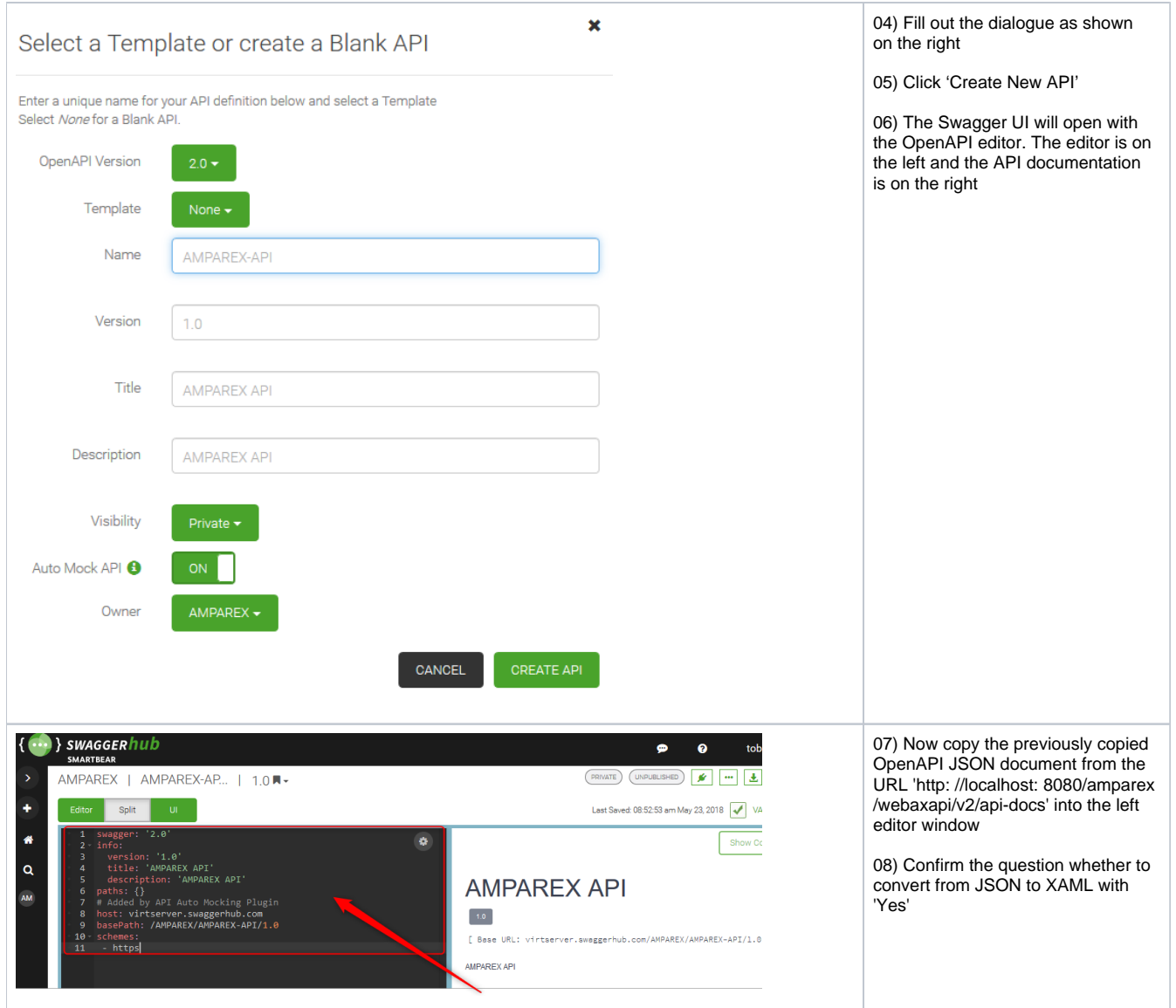

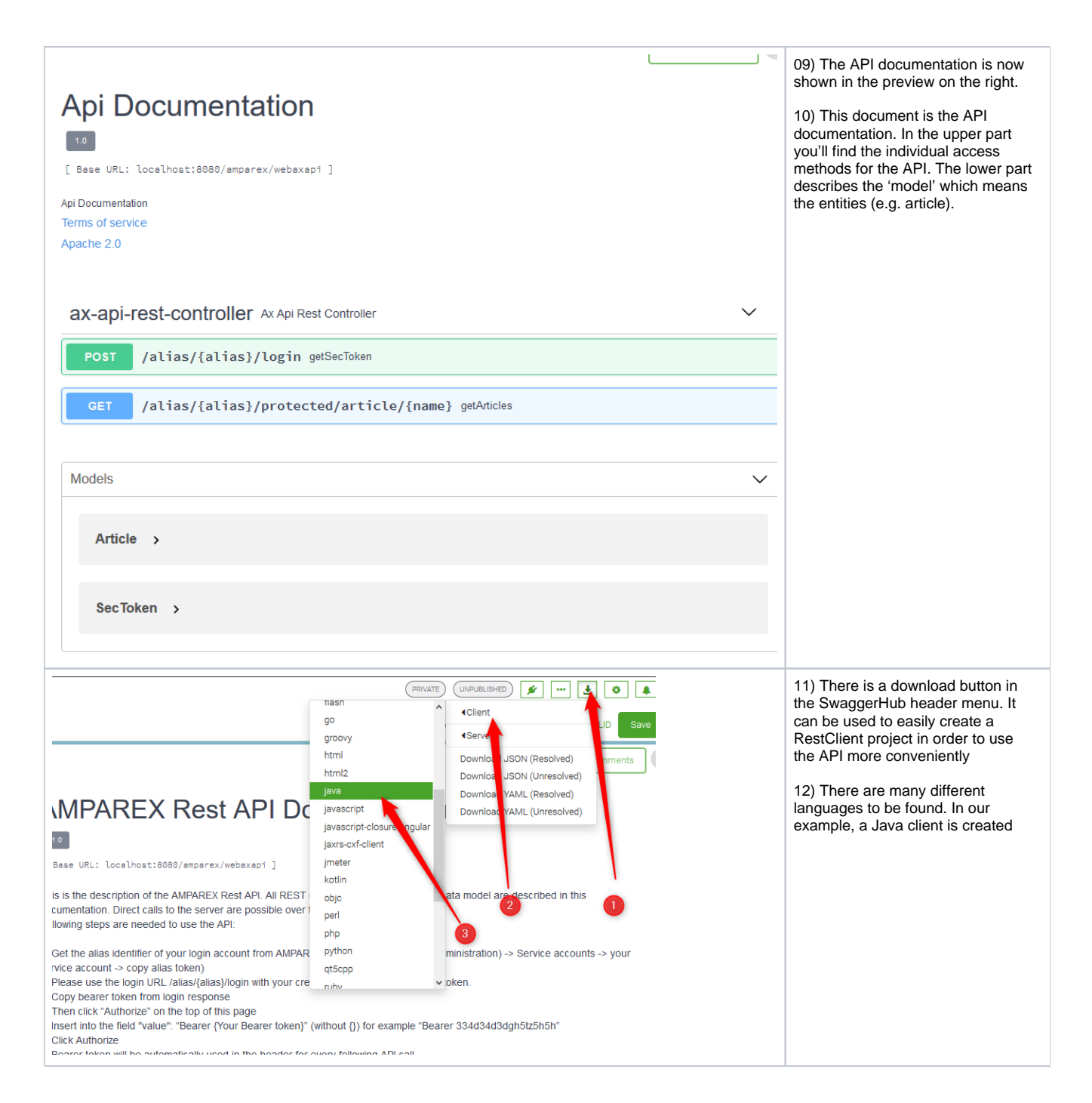

```
13) The created zip file will be 
 Öffnen von java-client-generated.zip
                                                         \timessaved.
 Sie möchten folgende Datei öffnen:
                                                                                          14) The project can be opened in a 
                                                                                          Java development environment. The 
   java-client-generated.zip
                                                                                          best would be to create a JAR file 
      Vom Typ: WinRAR-ZIP-Archiv (94,9 KB)
                                                                                          from it.
      Von: blob:
  Wie soll Firefox mit dieser Datei verfahren?
     O Öffnen mit | WinRAR archiver (Standard)
                                                     \checkmark◎ Datei speichern
    Eür Dateien dieses Typs immer diese Aktion ausführen
                                        OK
                                                 Abbrechen
15) A 'Test Main Class' shows the use of the Rest Java client
 Rest Client Verwendung
 import io.swagger.client.api.ArticlesApi;
 import io.swagger.client.api.LoginApi;
 import io.swagger.client.model.*;
 import java.util.List;
public class Main {
      public static void main(String[] args) throws Exception {
           // Configuration
          LoginApi loginApi = new LoginApi();
          ApiClient apiClient = loginApi.getApiClient();
          apiClient.setBasePath("https://preview8.amparex.net/amparex/webaxapi"); // base path, set 
hosthere
          apiClient.setConnectTimeout(3 * 1000); // 3 seconds
          apiClient.setReadTimeout(30 * 1000); // 30 seconds
          apiClient.setWriteTimeout(10 * 1000); // 10 seconds
           // use your user, password and alias here
          // login and get security token (Bearer token)
          SecToken secTokenWrap = loginApi.getSecTokenUsingPOST("tester", "tester!8X", "pa-a-ffh6ioqxzje-
 ceabuy_dtzdvp_h0hwjitjvyls=");
          String secToken = secTokenWrap.getValue();
          // create search query for articles
          ArticleSearchQuery articleSearchQuery = new ArticleSearchQuery();
          articleSearchQuery.setName("Ace");
         SearchQueryMetaData searchQueryMetaData = new SearchQueryMetaData();
          searchQueryMetaData.setLimit(10);
         searchOueryMetaData.setPage(1);
          articleSearchQuery.setMetaData(searchQueryMetaData);
          // search articles
          ArticlesApi articlesApi = new ArticlesApi();
          apiClient.setApiKey("Bearer " + secToken);
          ListResultWrapperArticleOverview listResultWrapperArticleOverview = articlesApi.
searchArticlesUsingPOST("pa-a-ffh6ioqxzje-ceabuy_dtzdvp_h0hwjitjvyls=",articleSearchQuery);
         List<ArticleOverview> list = listResultWrapperArticleOverview.getResult();
          for (ArticleOverview articleOverview : list) {
               System.out.println(articleOverview);
  }
      }
 }
```